惠很少.

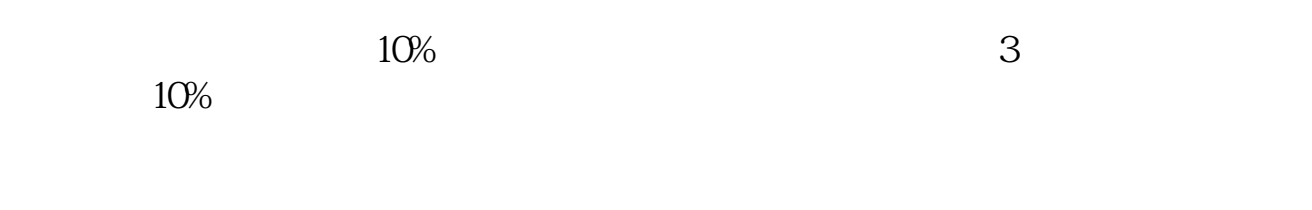

 $\mathcal{L}$ , and the component  $\mathcal{L}$  and  $\mathcal{L}$  are the component  $\mathcal{L}$ 

**股票如何定投软件—炒股软件可以基金定投吗?-股识吧**

 $\mathcal{R}(\mathcal{R})=\mathcal{R}(\mathcal{R})=\mathcal{$ 

 $($  $10%$ 

 $\alpha$  , and  $\alpha$  , and  $\alpha$  , and  $\alpha$  , and  $\alpha$  , and  $\alpha$  , and  $\alpha$  , and  $\alpha$ 

 $1$  $2<sub>l</sub>$  $3<sub>3</sub>$  $4\,$  $5$  $6<sub>l</sub>$  $7<sub>7</sub>$  $8<sub>5</sub>$ 

 $\alpha$  , and  $\alpha$  , and  $\alpha$  , and  $\alpha$  , and  $\alpha$  , and  $\alpha$  , and  $\alpha$  , and  $\alpha$ 

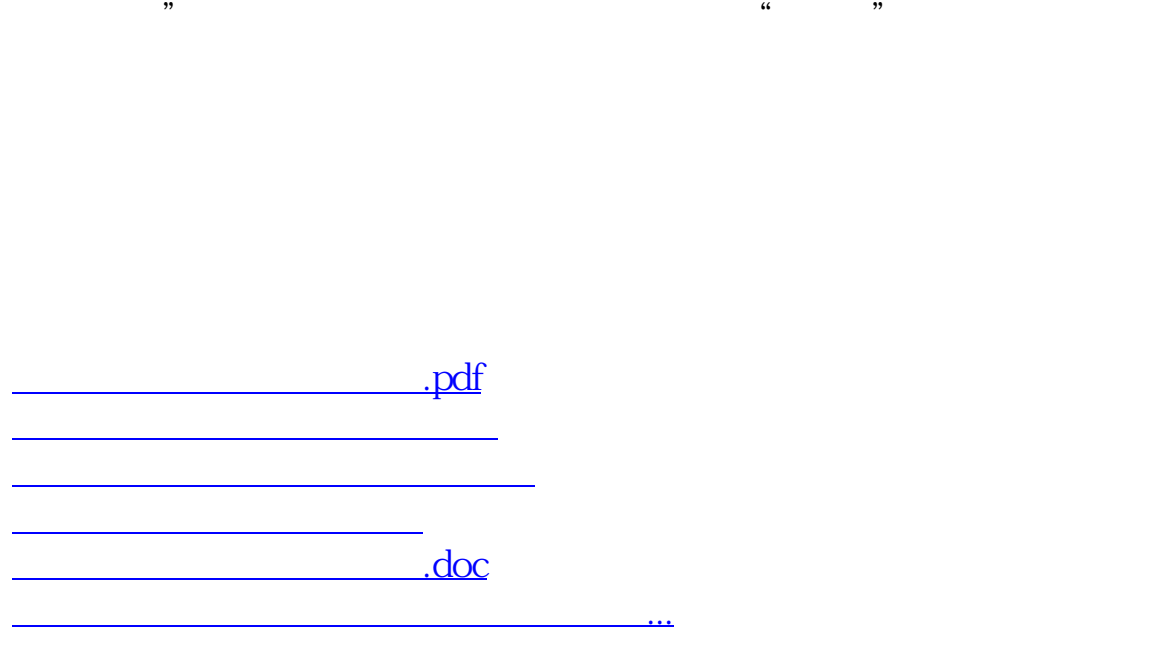

<https://www.gupiaozhishiba.com/author/3565191.html>